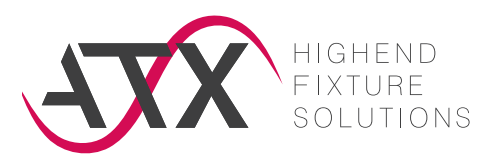

#### **ufdf** - universelles Adapter Datenformat V1.6

Das vorliegende ufdf-Format ist ein von ATX erarbeitetes Format, das in Zusammenarbeit mit Kunden verwendet werden kann.

Die Zielsetzung ist die Verminderung von Fehlern und Vermeidung von Missverständnissen.

# **GRUNDIDEE**

#### ufdf-Applikationsbericht

Die Beschreibung basiert auf dem Ansatz, dass alle Verdrahtungen im Prüfadapter, Verbindungen zwischen verschiedenen Modulen bzw. auch innerhalb eines Moduls darstellen.

Für jede Verdrahtung ist im Datenformat eine eigene Zeile vorgesehen.

Module sind dabei Zusatzmodule wie Relais, Lastwiderstände, Zusatzstecker, aber auch Nadelfeld(er) und Interface (Schnittstellen), sowie Power-Inseln.

Zusammenhängende Mehrfachverdrahtungen (z.B. Powerverdrahtung oder Adapterkodierung) werden so besser vermittelt.

# **DATEIFORMAT**

### Excel .xlsx Datei

Die ufdf-Datei soll als Excel .xlsx gespeichert sein.

Die ufdf-Datei ist in sechs Blätter unterteilt und kann vom Kunden beliebig erweitert werden.

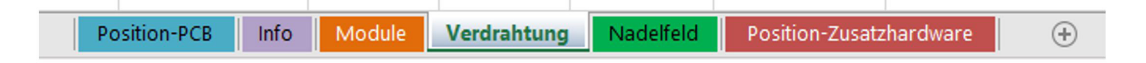

- $\vee$  Position-PCB (Positionierung der Platine/des Prüflings)
- $\vee$  Info (Übersicht Drahtfarben, Drahtstärke usw.)
- $\vee$  Module (Alle Module mit wichtigen Zusatzangaben)
- $\vee$  Verdrahtung (Komplette Zusatzverdrahtung)
- $\triangleright$  Nadelfeld (Mit Koordinaten, Seitenangaben usw.)
- a Position-Zusatzhardware (Positionierung der Zusatzhardware im Adapter optional)

### a **POSITION-PCB**

Bild oder Skizze zur Darstellung wie der Prüfling im Adapter liegt.

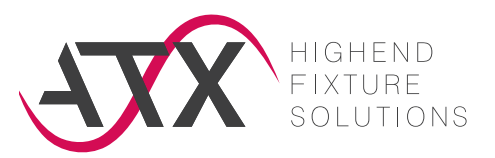

# a **INFO**

Übersicht Drahtfarben, Drahtstärken usw.

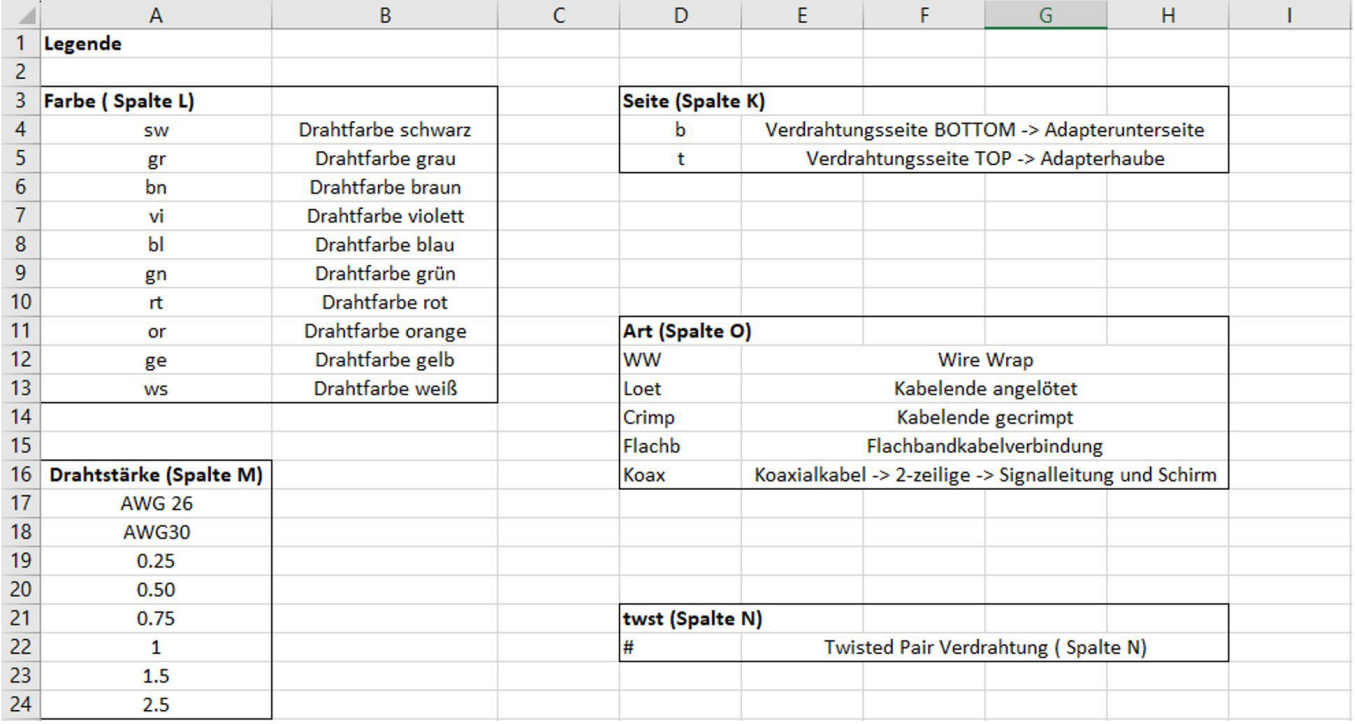

# a **MODULE**

Jedes Modul enthält einen eigenen Modulnamen. Alle Module werden aufgelistet und für den Adapterbau wichtige Zusatzangaben eingetragen.

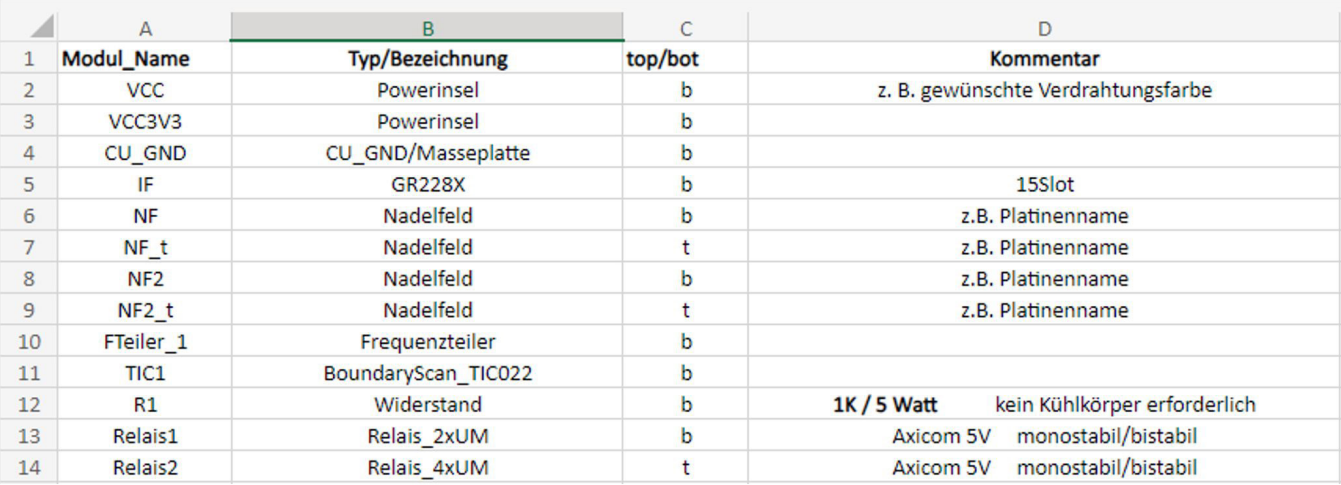

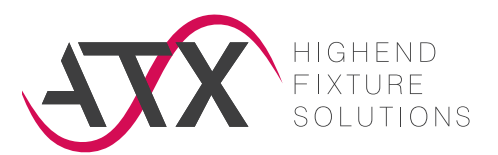

# a **VERDRAHTUNG**

Hier wird die komplette Zusatzverdrahtung eingetragen. Jede Verbindung eine Zeile!

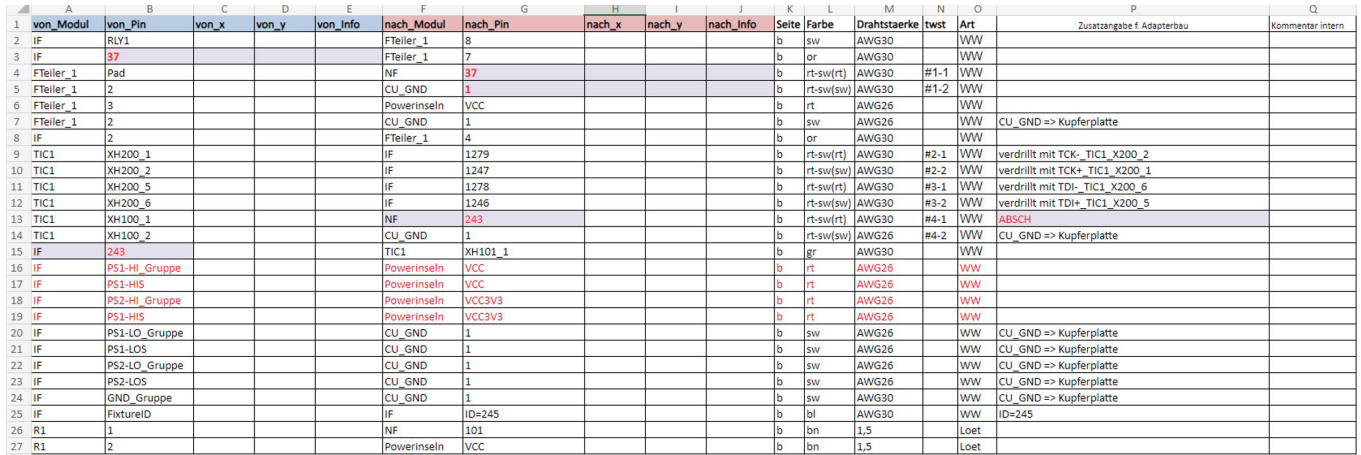

## 1. Kommentarspalte

Kommentarangaben können in den letzten beiden Spalten (P und Q) ergänzt werden (z.B. Netznamen als internen Kommentar). Informationen im Feld "Zusatzangaben für Adapter" werden manuell berücksichtigt, Informationen im Feld "Kommentar intern" fließen **NICHT** in den Adapterbau ein.

## 2. Adapter-Kodierung

Der zugehörige Gruppenbegriff dazu lautet: FixtureID = nnnn. Liegt uns der Kodierungsschlüssel des IF (Interface) vor, benötigen wir außer der Kodierziffer keine weiteren Angaben.

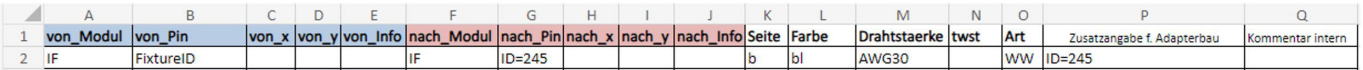

## 3. Powergruppen

Power Supplies und GND´s können auch als Gruppen zusammengefasst werden.

#### 4. Power Supply

Statt einer detaillierten Auflistung der Interface-Pins zur Powerinsel, lassen sich diese als Gruppe zusammengefasst darstellen. PS1-HI Gruppe bedeutet, dass jeder Interface Pin der Power Supply zur Versorgung der Powerinsel verwendet wird.

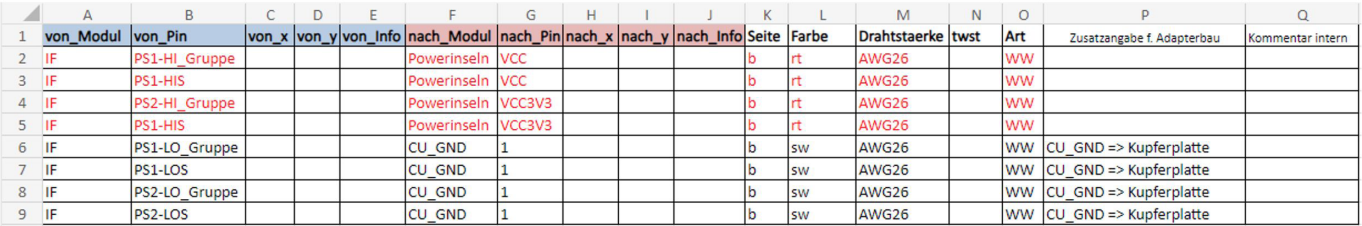

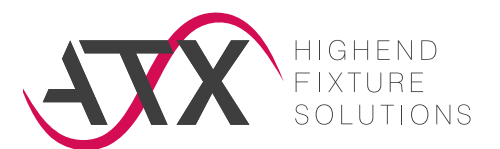

## 5. GND

Bei einigen Testsystemen kann die umfangreiche Anzahl der GND-Drähte vom Interface zur Kupferplatte durch einen Gruppenbegriff (z.B. GND\_Gruppe) beschrieben werden. Beispielsweise, wenn nur jeder vierte GND im Interface verdrahtet werden soll, kann dies in der Spalte P Zusatzangabe für Adapterbau eingetragen werden.

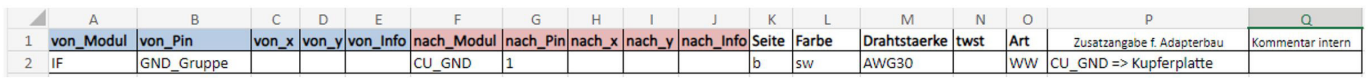

#### Nachfolgend einige Beispiele für den Eintrag in das Blatt Verdrahtung:

#### **1: Zusatzbeschaltung mit Relais und Abschaltung der Standardverdrahtung**

Relais-Pin +1 und +1 Reserve, sowie -16 und

-16 Reserve sind auf der Leiterplatte verbunden.

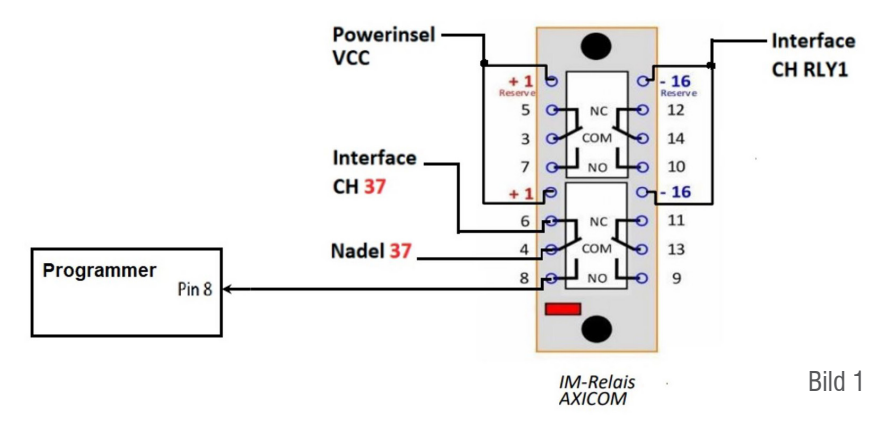

Die Direktverbindung Interface CH37 zur Nadel 37 aus der Standardverdrahtung, wird durch "ABSCH" in der Spalte Zusatzangabe f. Adapterbau, dann im Verdrahtungsprogramm abgeschaltet.

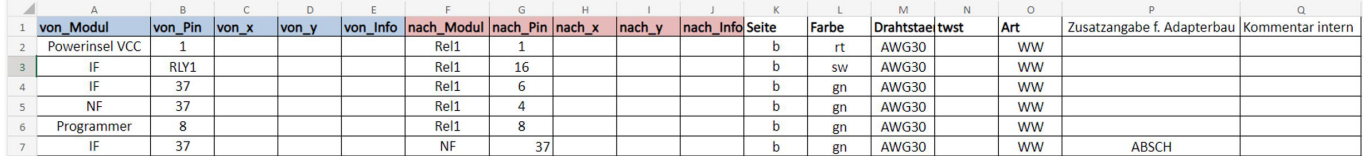

Die ufdf Beschreibung des Schaltbildes 1 beginnt hier von rechts oben (siehe Bild 1). Der Pin RLY1 Modul IF (Interface) wird mit dem Pin 16 vom Relais1 verbunden. Die Verdrahtungsendpunkte sind jeweils durch die Modul- und die Pinangabe definiert. Durch die Zusatzinfo ABSCH im vorliegenden Beispiel wird eine durch die In-Circuit-Verdrahtung vorgegebene Direktverbindung zwischen NF.37 und IF.37 automatisch aus der ICT-Verdrahtung herausgenommen.

## 6. Twisted Pair

Twisted Pair Verdrahtungen werden mit # gekennzeichnet (Spalte N):

Bei Standard Twisted Pair wird die GND-Leitung jeweils mit der Kupferplatte bzw. der CU\_GND-Insel verbunden. Abweichungen bitte in der Kommentarspalte eintragen.

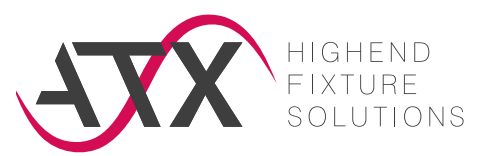

### **2: Zusatzbeschaltung mit Boundary System**

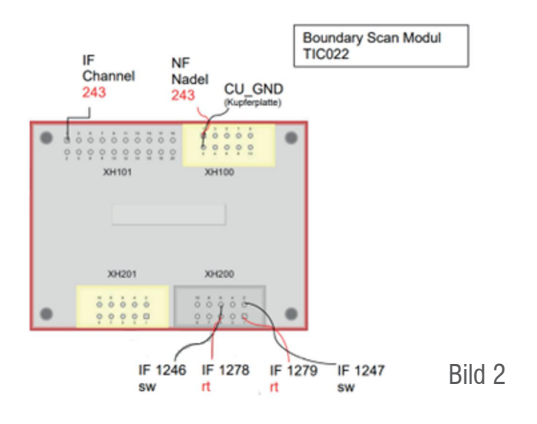

Die einzelnen Twisted Pair-Verdrahtungen werden in der Spalte N twst als Paar mit vorangestelltem # eingetragen. #1-1 = roter Draht,  $#1-2 =$  schwarzer Draht.

Nächstes Twisted Pair-Paar wäre #2-1 und #2-2 usw.

Die Verbindung Interface 243, zur Nadel 243, aus der Standardverdrahtung, wird mit "ABSCH" in der Spalte N Zusatzangaben f. Adapterbau, im Verdrahtungsprogramm abgeschaltet.

### 7. Beidseitige Kontaktierung

Verdrahtung von Top nach Bottom laufen über eine Übergabe und werden aus dem Tester File automatisch generiert. Tester File = Nadelliste = Koordinationsliste

#### 8. Kontaktierung mehrerer Prüflinge

Beim Test mehrerer Prüflinge werden diese im ufdf getrennt behandelt (NF, NF2 usw. / NF = Nadelfeld).

## a **NADELFELD**

In diesem Blatt werden die einzelnen Nadelfelder eingetragen. Beim Test mehrerer Prüflinge werden diese unterschieden - NF, NF2, usw.

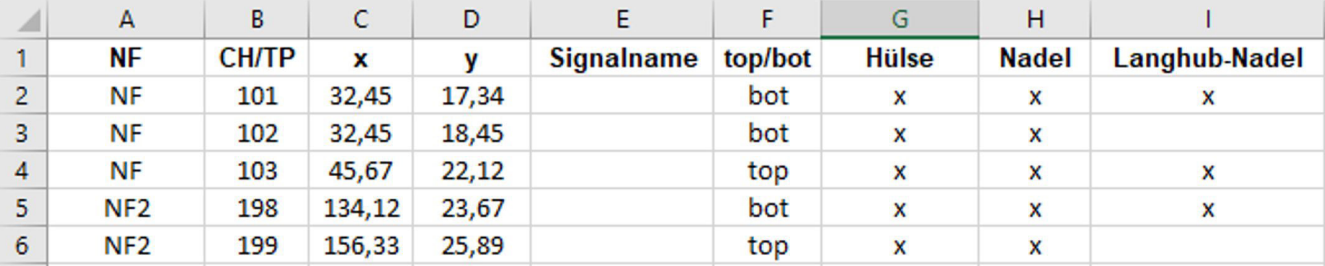

Falls ein getrenntes Testerfile (z.B. ICT-Programmen) vorhanden ist, werden die x/y-Koordinaten und die Bottom- oder Top-Angaben weiterhin aus diesem Testerfile verwendet und müssen nicht im ufdf-Blatt Nadelfeld eingetragen werden.

# a **POSITION-ZUSATZHARDWARE (OPTIONAL)**

Hier haben Sie die Möglichkeit die Position Ihrer Zusatzhardware im Adapter vorzugeben.